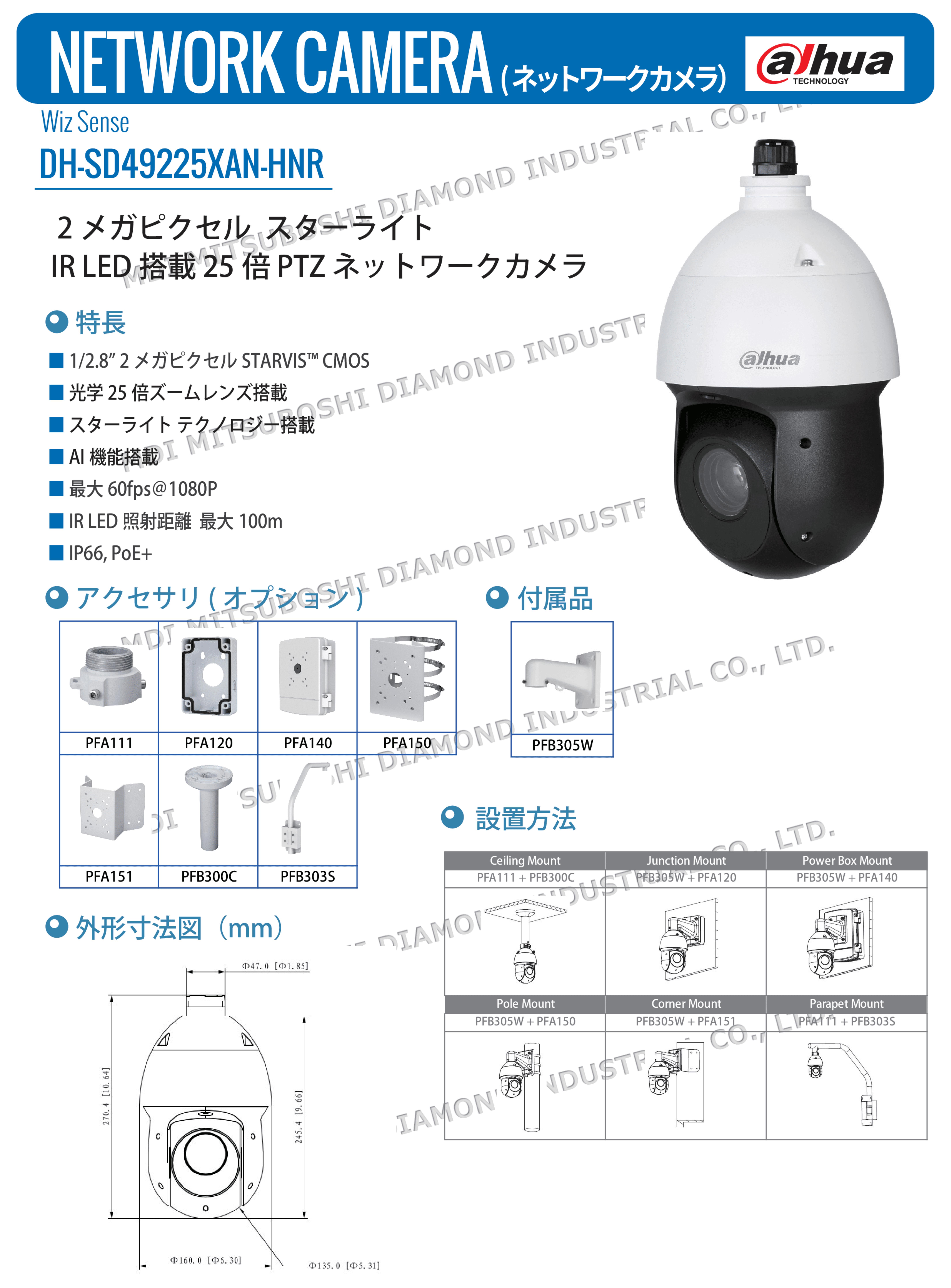

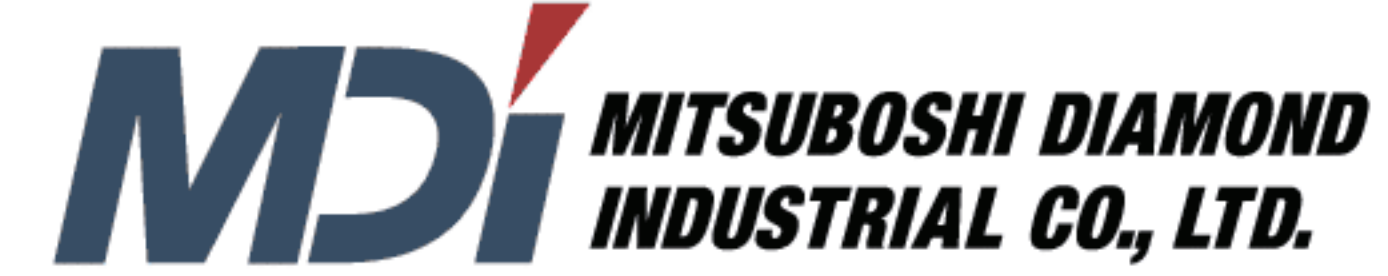

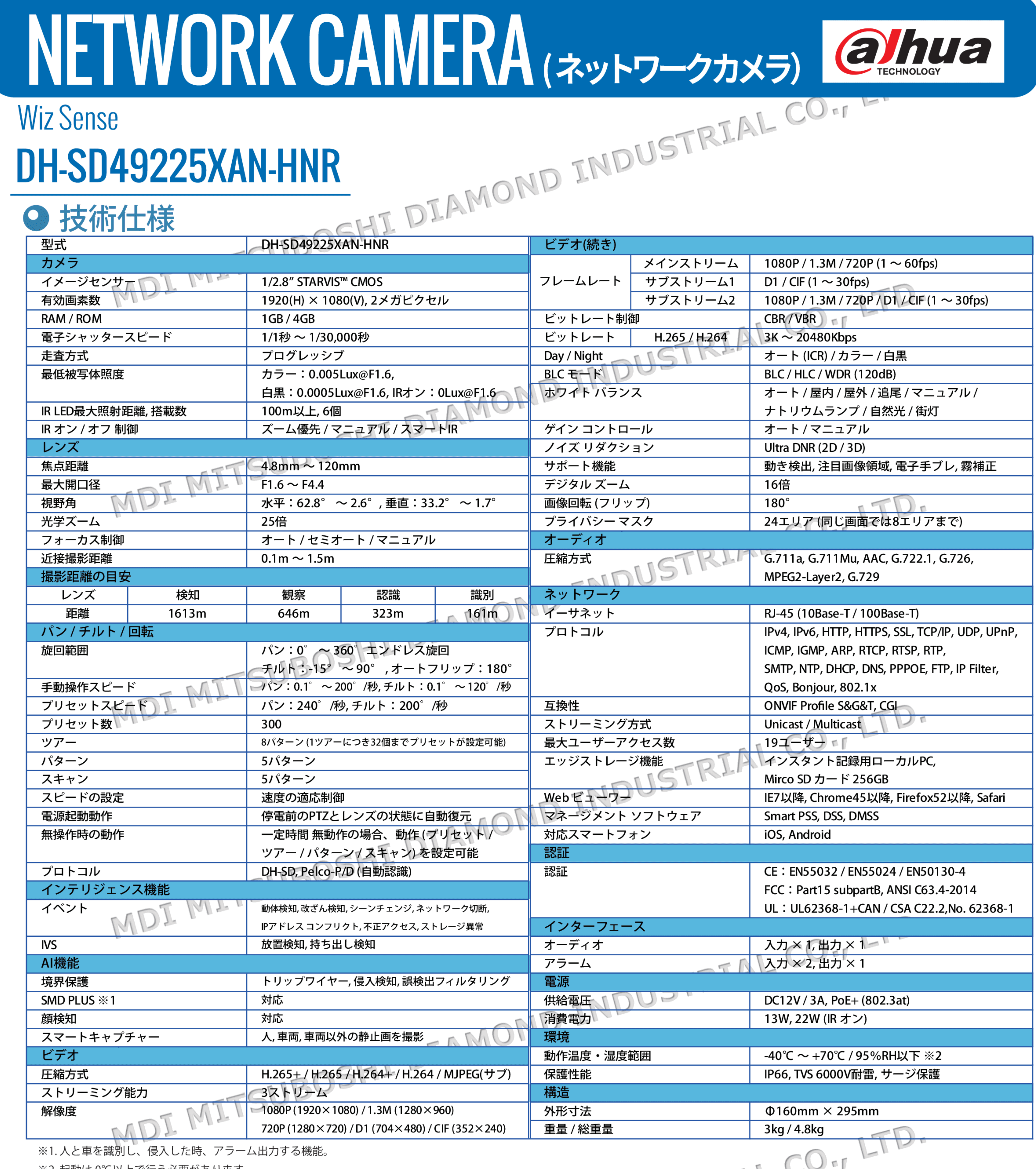

※2.起動は0℃以上で行う必要があります。 お問い合わせ  $\overline{\tau}$  566-0034 大阪府摂津市香露園 32-12 TEL: 072-648-7526  $\diagup$  FAX: 072-648-7582 e-mail: sales\_it@mitsuboshi-dia.co.jp URL:https://www.mitsuboshidiamond.com/it/ 東日本オフィス/デモルーム 〒222-0033 神奈川県横浜市港北区新横浜 2-3-4 クレシェンドビル 7 階 TEL: 045-548-4731 / FAX: 045-548-4732 ※製品の仕様、外観は改良のため予告なく変更する場合があります N **MITSUBOSHI DIAMOND<br>ANDUSTRIAL CO., LTD.** Copyright © 2020 MDI MITSUBOSHI DIAMOND INDUSTRIAL CO., LTD. All Rights Reserved.